## SAP ABAP table CRMC PRP\_MAPPING {Mapping Entries of the PPR Interaction Layer}

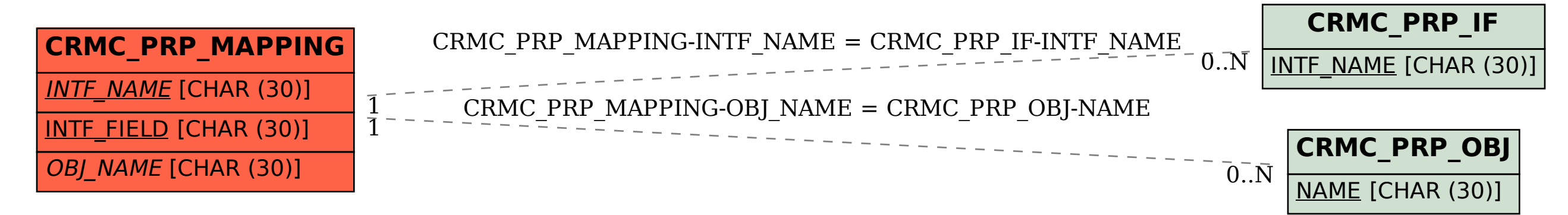